# **QGIS Application - Bug report #1977 spatialite layers disappear when enabling reprojection**

*2009-10-05 09:00 AM - Paolo Cavallini*

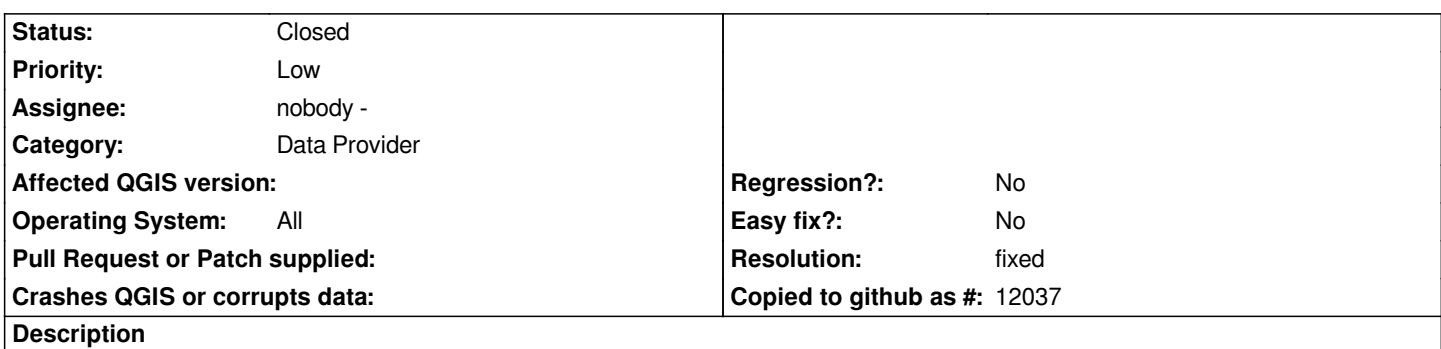

*Load a [[SpatiaLite]] layer; enable on the fly reprojection; the layer is no longer shown on the canvas. If you load it again, all ok*

### **History**

## **#1 - 2009-10-05 09:07 AM - Jürgen Fischer**

*not reproducable here. Are you projecting to the same CRS your data is in?*

## **#2 - 2009-10-05 09:17 AM - Paolo Cavallini**

*Right - if I do the same in a different projection, this does not appear.*

#### **#3 - 2009-10-22 05:39 AM - Giovanni Manghi**

*I confirm the behaviour with qgis trunk and ubuntu 9.04.*

*The weird thing is that if OTFR is enabled* **before** *(regardless of the CRS) adding the spatialite layer, then it goes everything ok. If is enabled after adding it, then it disappears.*

## **#4 - 2009-11-11 07:40 PM - Steven Mizuno**

*I have also noticed this problem. In [[QgsSpatiaLiteProvider]]::select() near the bottom of the function (about line 592) the valid variable is set false on a failed database request. This may occur if the extent requested is out of bounds for the layer's CRS.*

*Once valid is false the provider won't return any data.*

*I believe the valid variable should NOT be set false just because there is an error in the current database request.*

*I believe #2047 is another manifestation of this.*

### **#5 - 2009-11-29 02:34 AM - Giovanni Manghi**

This is still confirmed and I (only) now noticed that this is the same identical problem that we have now also with shapefiles (until a few days ago with *shapefiles worked ok). See #2148.*

#### *Resuming:*

*Add a layer* **then** *enable OTFR and choose a crs for the project.*

*1) If the layer crs is equal to the project crs, than is all ok*

*2) if the layer crs is different from the project crs than it doesn't show in map canvas*

*You may also want to try this:*

*Open a new project, enable OTFR, choose a crs for project and* **then** *add a layer*

*1) Even if the project crs is different from the layer crs it seems to work fine, but...*

*2) If you then choose another crs for the project (different from the layer crs), then again the layer will not show in map canvas.*

*I will test also postgis and then repost back.*

## **#6 - 2009-11-29 02:41 AM - Giovanni Manghi**

*And it is confirmed also for Postgis layers.*

### **#7 - 2009-11-29 02:51 AM - Giovanni Manghi**

*Well it seems to me that this is no more a data provider problem but instead a projection one. Please not that until a few days ago shapes and postgis worked fine.*

*I believe that one among #1977 and #2148 can be closed as duplicate.*

# **#8 - 2009-12-03 02:54 AM - Giovanni Manghi**

- *Resolution set to fixed*
- *Status changed from Open to Closed*

*The fix for #2148 fixed also this one. Thanks.*